## Gewinnung einer Speichelprobe

## mit dem Greiner Bio-One Sammelsystem

Anleitung zur Gewinnung einer Speichelprobe für die Drogen- und Medikamentenanalytik **1**

Röhrchen  $\bullet$  mit gelber Speichelsammellösung

Becher 2 zum Hineinspucken des Speichels mit Speichelsammellösung

Zwei Röhrchen <sup>3</sup> mit Stabilisator zum Aufziehen der A- und B-Probe

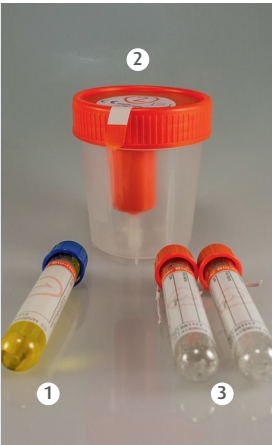

**2** Röhrchen 1 durch Abziehen der blauen Kappe öffnen und mit der gelben Speichelsammellösung die Mundhöhle für mindestens zwei Minuten spülen.

Die Speichelsammellösung ist nicht gesundheitsschädlich!

**4**

**3**

Becher 2 aufschrauben und den gesamten Mundinhalt hineinspucken, anschließend wieder zuschrauben.

Den Sicherheitsaufkleber abziehen und den Becher gerade halten, sodass das Ende des Ansaugstutzens in die Flüssigkeit eintaucht.

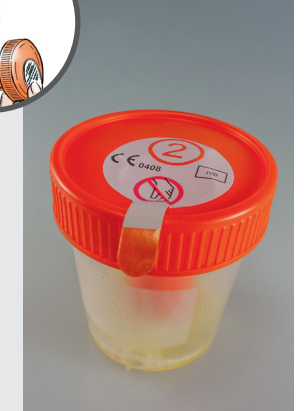

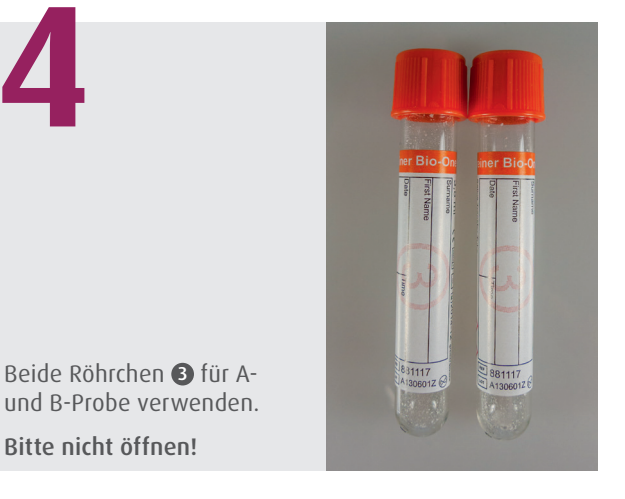

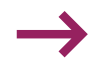

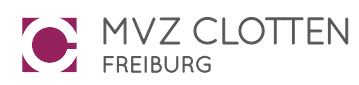

## **LABOR**PRÄANALYTIK

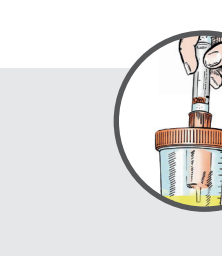

Röhrchen 3 mit der Kappe nach unten fest in die Öffnung des Bechers stecken.

Damit sich die Röhrchen selbstständig befüllen, den Deckel um eine Vierteldrehung aufdrehen.

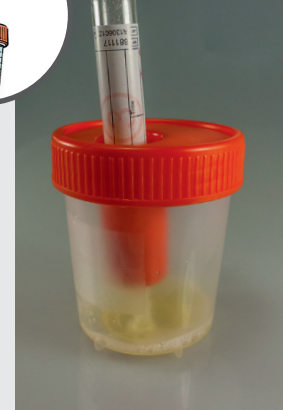

**6**

Mit dem zweiten Röhrchen <sup>3</sup> ebenso verfahren.

Anschließend beide Proben mehrmals schwenken.

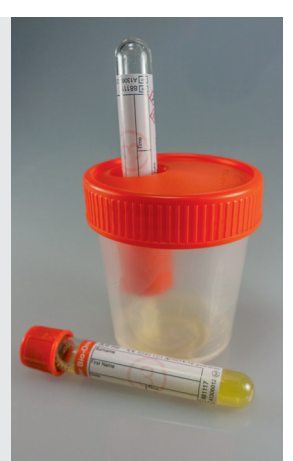

Die beiden befüllten Röhrchen mit einem Barcode versehen und zum Labor

**7**

**5**

Eine Lagerung im Kühlschrank ist möglich.

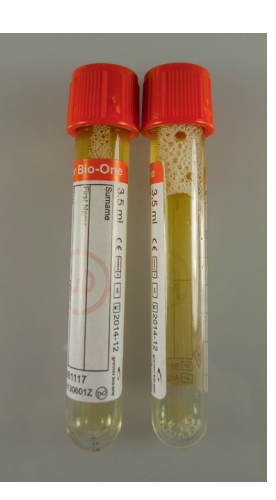

senden.

Ihr Ansprechpartner: Dr. rer. nat. Dirk Grüninger Fachbereich Toxikologie E-Mail: d.grueninger@mvz-clotten.de Telefon: +49 761 31905-313

Autor:

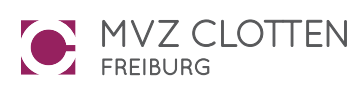

Dr. rer. medic. Michael Böttcher, Limbach Gruppe

MVZ Clotten Labor Dr. Haas, Dr. Raif & Kollegen GbR Merzhauser Straße 112a | 79100 Freiburg Tel.: +49 761 31905-0 | www.mvz-clotten.de